# Desarrollo de aplicación para el conteo automático de murciélagos en cuevas basado en visión por computadora

Bethsabe Ortega Hernández<sup>1</sup>, Angel J. Sánchez García<sup>1</sup>, Christian A. Delfín Alfonso<sup>2</sup>, Octavio Ocharán Hernández<sup>1</sup>, Eduardo Morteo Ortiz<sup>2</sup>, Homero V. Ríos Figueroa<sup>3</sup>

 $^1\,$ Universidad Veracruzana, Facultad de Estadística e Informática, Xalapa, México

 $2$  Universidad Veracruzana, Instituto de Investigaciones Biológicas, Xalapa, México

<sup>3</sup> Universidad Veracruzana, Centro de Investigación en Inteligencia Artificial, Xalapa, México

> luna beth55@hotmail.com, {angesanchez, cdelfin, jocharan, emorteo, hrios}@uv.mx

**Resumen.** Los murciélagos son organismos considerados tanto animales benéficos como dañinos. Sin embargo, son diversos los factores antropogénicos (persecución o vandalismo, pesticidas, y la destrucción del hábitat) que los afectan. Por tal razón, es importante tener un diagnóstico actual de la situación de la comunidad de murciélagos que habita en diversos refugios. Como una alternativa para estimar la población, se pretende utilizar sensores no invasivos como el uso de cámaras de video y fotográficas para su posible conteo. En este trabajo se plantea el desarrollo de un sistema, que a través de visión por computadora, estime el número de murciélagos en varias imágenes, con el fin de estimar población de murciélagos automáticamente. El sistema segmenta imágenes donde pueden existir murciélagos basado en información a priori de las características del fondo (cueva) mediante el método de Otsu, así como la aplicación de filtros para robustecer la identificación de murciélagos, tales como el filtro de mediana y el filtro Gaussiano. Los resultados muestra una tasa de conteo comparable con la estimación manual de expertos.

Palabras clave: murciélagos, segmentación, filtrado, imágenes, estimación poblacional.

## Development of Application for the Automatic Counting of Bats in Caves Based on Computer Vision

Abstract. Bats are organisms considered both beneficial and harmful animals. However, there are diverse anthropogenic factors (persecution

11

pp. 11–22; rec. 2018-03-03; acc. 2018-05-15 *Research in Computing Science* 147(7), 2018

or vandalism, pesticides, and habitat destruction) that affect them. For this reason, it is important to have a current diagnosis of the situation of the bat community that lives in different refuges. As an alternative to estimate the population, it is intended to use non-invasive sensors such as the use of video and photographic cameras for their possible counting. In this work the development of a system is proposed, which through computer vision, estimates the number of bats in several images, in order to estimate bat population automatically. The system segments images where there may be bats based on a priori information of the characteristics of the bottom (cave) by the Otsu method, as well as the application of filters to strengthen the identification of bats, such as the median filter and the Gaussian filter. The results show a counting rate comparable with the manual estimation of experts.

Keywords: bat, segmentation, filtering, images, population estimate.

# 1. Introducción

El orden Quiróptera, grupo taxonómico al que pertenecen los murciélagos del mundo, es el segundo orden de mamíferos más diverso [1], con una diversidad sobresaliente en cuanto a taxonomía, ecología y diversidad funcional de especies. Su estudio como grupo ha sido sujeto de diversas investigaciones en todos los continentes; no obstante, conocer la distribución de las especies, la composición de sus comunidades y sus tamaños poblacionales es un desafío para la ciencia  $[2]$  debido a su comportamiento nocturno, a las grandes áreas de distribución, a los tamaños de sus poblaciones y los problemas asociados con la identificación de especies en vuelo [3].

Los estudios de distribución de murciélagos, uso de hábitat, tamaños de población y comportamientos entre otros, utilizan diversas técnicas de muestreo y por ende de conteo. Todas esas técnicas de muestreo han servido para describir, en muchos casos, la gran complejidad de las comunidades de murciélagos. Desde el an´alisis de espec´ımenes alojados en colecciones de museos [4] hasta el uso de tecnología avanzada (desde detectores ultrasónicos hasta cámaras infrarrojos y termales)  $[5, 6]$ .

La combinación de técnicas y métodos arroja resultados satisfactorios en la mayoría de las veces que se utilizan, y con frecuencia los investigadores utilizan dos parámetros básicos para las estimaciones poblacionales: abundancias y densidades [7]. Las medidas de la abundancia de murciélagos se interpretan como relativas y cuantitativas que proporcionan respuestas rápidas en comparaciones entre ´areas. De manera paralela, otra de las estimaciones de abundancia comúnmente utilizadas son las absolutas y cuantitativas, que responde a preguntas más directas que tienen que ver con el tamaño de la población en un área dada [8].

Los métodos que proporcionan resultados cualitativos se denominan monitoreos o muestreos; aquellos que proporcionan resultados cuantitativos son censos. Los métodos censales son preferibles, ya que proporcionan parámetros

más directos en la toma de decisiones. Por ejemplo, las estimaciones numéricas del tamaño de la población son necesarias para administrar poblaciones mínimas viables [9].

La problemática a la cual se planteó dar solución es que en la comunidad del Sótano de Cerro Colorado, Apazapan, Veracruz, existe una población de murciélagos, que son considerados animales tanto benéficos como dañinos; sin embargo, su aceptación en la sociedad ha sido complicada. El hábitat de dicha poblaci´on se ve afectada por diversos factores, a lo que se atribuye una posible diminución poblacional [10]. Por esta razón es que se desea tener un diagnóstico actual de dicho refugio. Sin embargo, para realizar tal diagnóstico es necesario estimar el tamaño de la población de quirópteros, pero esto resulta costoso y tardado, ya que en las imágenes tomadas se pueden ver muchos murciélagos y se toman cientos de imágenes. Además, se aprecian muchas sombras que dificultan el conteo. Dado que son muchas las imágenes las que se recopilan durante las visitas de campo al refugio, no se confía en los resultados obtenidos, pues se cree que es baja la probabilidad de estar contabilizando el mayor n´umero de murciélagos.

Este documento está organizado como sigue: en la sección 2 son presentados algunos trabajos relacionados que dan pie a la motivación de este trabajo. En la sección 3 una descripción detallada de la metodología es presentada. En la sección 4 los resultados y la discusión de estos son presentados. Por último en la sección 5 se extraen las conclusiones y se describre el trabajo futuro propuesto.

# 2. Trabajos relacionados

Para la captura de los murciélagos se ha empleado una gran variedad de métodos, que van desde la captura con la mano, hasta la utilización de redes de nailon y trampas llamadas "de arpa". Dependiendo de las condiciones, la captura de estos mamíferos se puede hacer con la mano, siempre empleando guantes que impidan que estos puedan ocasionar heridas en la piel, ya que se dice que existe la probabilidad de que se transmita el virus de la rabia, por medio de su saliva [11-13].

Así pues, para determinar las poblaciones de estos mamíferos se emplean diferentes métodos, que pueden ser invasivos o no invasivos. Entre los no invasivos, se encuentran los detectores de murciélagos acústicos, observaciones visuales, cámaras infrarrojas, cámaras térmicas y sistemas de radar, pero estos métodos suelen tener limitantes, tales como la luz, tiempo, alcance, velocidad, costo, etcétera. Entre los invasivos se encuentran los métodos que son colocados en el suelo, los cuales se basan en captura, observación o conteo mecánico óptico, pero estos métodos solo brindan estimaciones estadísticas.

En [14] se describe el proceso no invasivo de escaneo realizado con el escáner terrestre LIDAR en una cueva, el cual fue capaz de capturar la superficie de la misma y producir un modelo tridimensional de alta resolución para el desarrollo de un mapa de especies, y que proporciona una representación precisa de los h´abitats de la especie. Sin embargo, el costo computacional y de tiempo es

relativamente alto. En la actualidad es posible identificar especies de murciélagos, por medio de los sonidos que emiten al volar y alimentarse. Esto es posible con los "detectores de murciélagos", los cuales consisten en un micrófono ultrasónico, y que con dispositivos electrónicos reducen la frecuencia, a tal grado que sean audibles por las personas.

Con relación a pruebas realizadas en Estados Unidos con el método acústico para estudiar especies de murciélagos amenazadas por el síndrome de la nariz blanca (WNS) y la energía eólica, se puede decir, que este método usado en m´ovil es m´as eficaz para monitorear especies, ya que puede identificar de 2 a 4 especies más que en la monitorización en barco, los cuales se recomienda realizar a lo largo de los r´ıos. Sin embargo, los puntos estacionarios identifican especies más rápidamente [15].

Por otra parte, el ecologista David Redell del Departamento de Recursos Naturales de Wisconsin desarrolló un sistema automático llamado GateKeeper de recuento de murciélagos [16], a partir de la tecnología infrarroja que es usada en los detectores de murciélagos, que puede rastrear con precisión las idas y venidas de murciélagos específicos las 24 horas del día, los 365 días del año. Este opera de forma remota y solo requiere atención remota humana ocasional.

# 3. Metodología

El desarrollo de la aplicación se encuentra dividida en 4 módulos, los cuales pueden ser apreciados en la Fig. 1. Cada uno de ellos se engloba el proceso que sigue la aplicación durante su funcionamiento, para lo cual fue empleado mediante la biblioteca OpenCV [17]. En el primer módulo se extraen regiones donde pudieran existir murciélagos mediante una resta de imágenes. El siguiente m´odulo de filtrado quita el ruido que pudiera existir en el proceso de la resta.

El tercer módulo de conteo genera contornos y los cuenta. El último módulo genera un archivo con el número de murciélagos encontrados por cada imagen. A continuación se detalla el funcionamiento e implementación de los tres primeros módulos del sistema.

#### 3.1. Módulo de segmentación

La segmentación es una etapa crucial y de suma importancia en nuestra metodolog´ıa, ya que es la primera fase y sus resultados dan paso a las siguientes etapas. Segmentar una imagen significa "dividirla en zonas disjuntas e individuales"[18] de interés. El objetivo de esta etapa en el proceso del análisis de imgenes, de acuerdo con Rodríguez op. cit., es el de "separar los objetos de interés del resto no relevante el cual es considerado como fondo". Cabe mencionar que el objetivo de la segmentación de imágenes es el núcleo de este trabajo.

En esta etapa se realiza una resta de imágenes, para la cual se requiere de una imagen base (Fig.  $2(a)$ ) y una imagen en la cual se buscarán murciélagos  $(Fig. 2(b))$ , a partir de las cuales será obtenida una nueva imagen como la que se

14

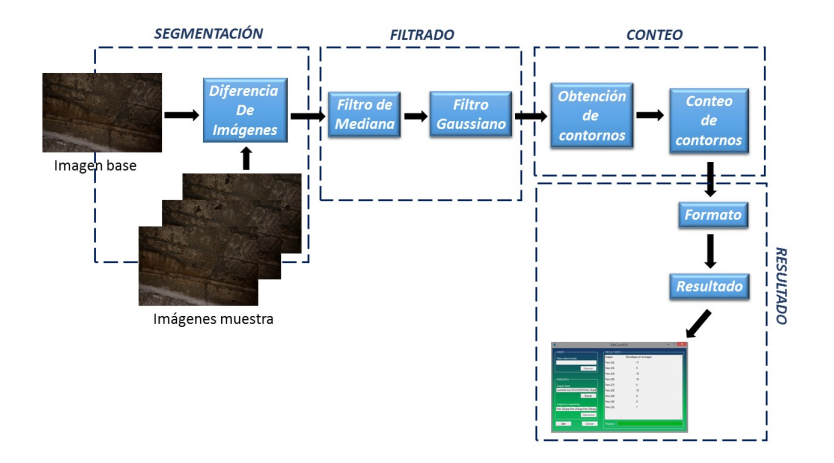

Fig. 1. Metodología de la aplicación.

muestra en Fig. 3, donde la imagen obtenida puede ser ruidosa debido diversos problemas como el movimiento en el tripie al tomar la fotografía.

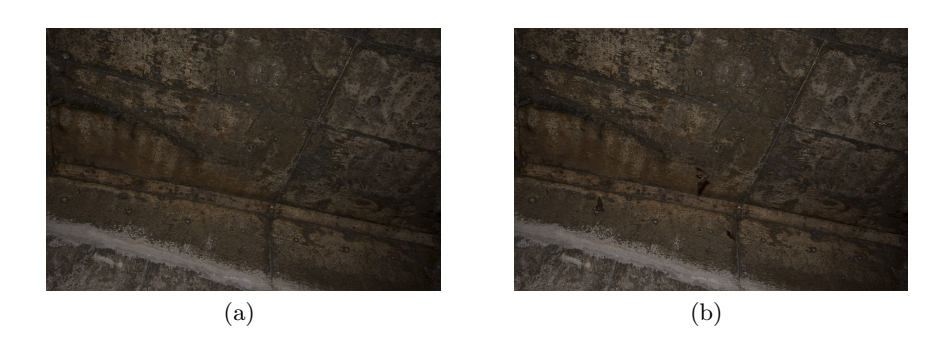

Fig. 2. (a) Imagen base (b) Imagen de ejemplo con muerciélagos.

# 3.2. Módulo de filtrado

En este módulo se reduce el ruido presente en una resta de imágenes, debido a diferentes factores como ruido en la cámara.

Primero, se realiza un suavizado de mediana [19], con la cual es generada una nueva imagen suavizada en la que se disminuye el ruido (ver Fig. 4(a)), ya

15 ISSN 1870-4069 *Research in Computing Science* 147(7), 2018

*Bethsabe Ortega Hernández, Angel J. Sánchez García, Christian A. Delfín Alfonso, et al.*

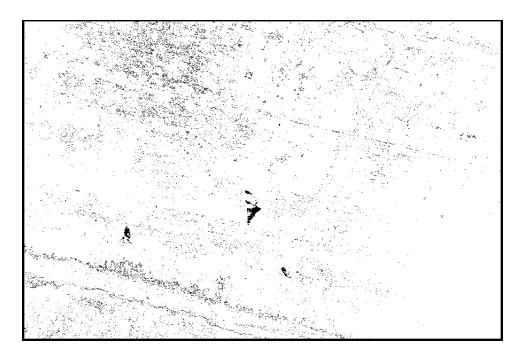

Fig. 3. Resultado de la diferencia de la imagen base y la de muestra.

que se remplaza casa pixel (en una imagen de un solo canal) por la mediana de los niveles de gris en un entorno de este pixel [20]. A diferencia de un filtrado de media, el filtrado por mediana es capaz de ignorar los valores atípicos al seleccionar los puntos intermedios.

Posteriormente es aplicado un filtro Gaussiano, con el que se busca reducir el ruido que aun pudiese existir en las imágenes como es mostrado en la Fig. 4(b), permitiendo suavisar las regiones en donde los valores de intensidad son homogéneos sin diluir los bordes de la imagen [21]. En este filtrado, se utiliza una ventana de 11 x 11 pixeles, con un kernel simétrico definido como en ecuación (1) en ambas direcciones (vertical y horizontal), donde  $n$  es el tamaño de la ventana en una dirección dada e i es la dirección de las varianza (x o y). Con lo anterior hacemos que entre más grande sea el tamaño de la ventana, habrá mayor variabilidad, a diferencia de una ventana pequeña:

$$
\sigma_i = \left(\frac{n_i}{2} - 1\right)(0,30) + (0,80). \tag{1}
$$

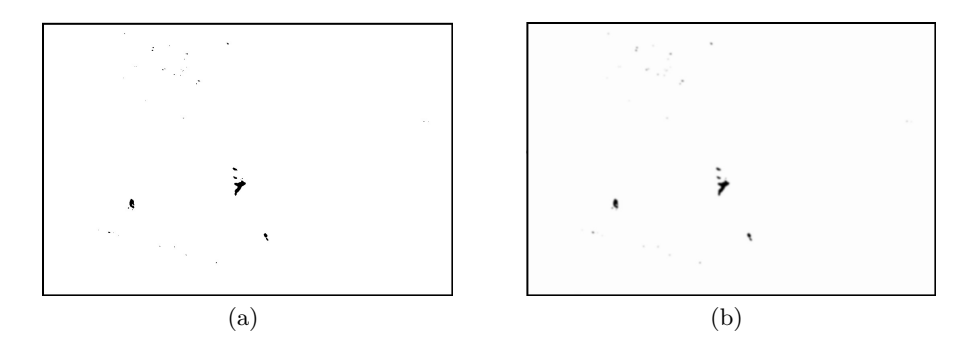

Fig. 4. (a) Resultado del suavizado de mediana, (b) Resultado del suavizado Gaussiano.

*Research in Computing Science* 147(7), 2018 16 **ISSN 1870-4069** 

16

#### 3.3. Módulo de conteo

Este módulo se encarga de obtener y contabilizar los contornos de regiones segmentadas, pertenecientes a los murciólagos. Primero se realiza un proceso de umbralización [22]. La idea es que dado un conjunto de pixeles, se verifica para cada uno si superan o no algún umbral dado. Para ello, se emplea específicamente el método Otsu [23], ya que es uno de los más utilizados para la obtención de automática del umbral para la segmentación de imágenes [18]. En este método, el umbral es considerado como el valor que permite la partición de la imagen en dos clases  $C_0 = \{0, 1, ..., u\}$  (objeto) y  $C_1 = \{u+1, u+2, , L1\}$  (fondo), por medio del nivel de gris  $u$ , donde  $L$  es el número de niveles de grises. El resultado de utilizar este método en este ejemplo se presenta en la Fig.  $5(a)$ , donde se aprecia que las regiones con pocos pixeles desaparecen.

Una vez realizado el proceso de umbralización, el siguiente paso es agrupar pixeles para identificar contornos. En una imagen se puede encontrar información útil, parte de esa información es la de los bordes, ya que estos delimitan los objetos, definiendo los límites entre ellos, el fondo y entre los objetos de interés. Las condiciones de captación de la escena en las que se toman las imágenes harán que los bordes aparezcan suavizados. El proceso de detección de bordes o de contornos de una imagen consiste en determinar cuáles pixeles son considerados como pertenecientes a bordes o no. Las técnicas enfocadas en la detección de bordes tienen por objetivo la localización de los puntos en los cuales es producida una variación de intensidades [18].

Un contorno es un conjunto de puntos que representan una curva en una imagen. Nosotros buscamos curvas cerradas, es decir, donde el primer punto de la secuencia coincide con el ´ultimo meziante el mtodo descrito en [24]. Los contornos son encontrados en imágenes binarias resultado de la detección de bordes (frontera entre regiones positivas y negativas). Un ejemplo del resultado de este proceso puede apreciarse en la Fig. 5(b).

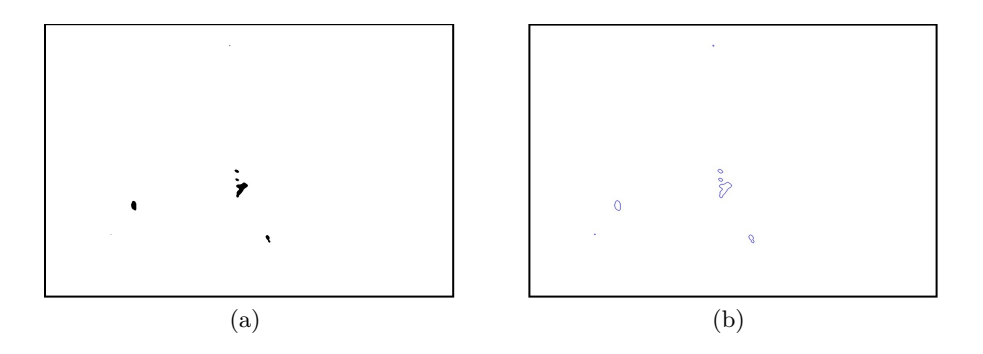

Fig. 5. (a) Imagen resultante de aplicar el proceso de umbralización mediante el m´etodo Otsu, (b) Ejemplo de contornos encontrados.

17

ISSN 1870-4069 *Research in Computing Science* 147(7), 2018

En la etapa de conteo de contornos, se contabilizan solo los contornos que tienen un tamaño mayor a 20 pixeles (obtenido empíricamente). Lo anterior es para tratar de contabilizar la menor cantidad de objetos que pudiesen no ser murciélagos y en realidad se trate de ruido que no pudo ser eliminado durante el módulo de filtrado por su tamaño o formen parte de un contorno más grande. Posteriormente se crea una imagen final (ver ejemplo de Fig. 6) en la cual son encerrados en un rectángulo los objetos que fueron contabilizados.

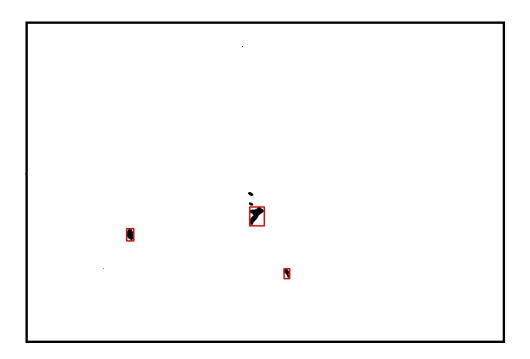

Fig. 6. Contornos contabilizados.

## 4. Experimentos y resultados

Para realizar las pruebas, se recolectaron las opiniones de 34 personas, de las cuales: 5 fueron académicos; 25 biólogos, 9 de los cuales eran expertos en murciélagos; 1 oceanógrafo; 2 informáticos y 1 ingeniero civil, procedentes de diferentes instituciones con distintos grados académicos. A cada uno de ellos se le mostró un total de 30 imágenes tomadas al azar y se les pidió que juzgaran cuántos murciélagos aparecían en cada imagen.

Para probar la precisión de la aplicación, se compararon los resultados obtenidos mediante este sistema contra el promedio de los obtenidos manualmente. En la Tabla 1 se muestran dichos resultados, así como la diferencia absoluta entre ambos mecanismos de conteo. En ella se pueden apreciar datos en 0, para las primeras siete imgenes, esto debido a que en ellas no existen murciélagos, sin embargo, alguna persona confundió una mancha con un murciélago.

El Tabla 2 muestra las estadísticas descriptivas de las diferencias. Lo que se espera es que todas las diferencias se acerquen a 0. En la Tabla 2 se puede apreciar que la desviación estándar es pequeña, lo que indica que hay poca variabilidad en los datos y por lo tanto son muy parecidos.

Finalmente se realizó la prueba estadística  $t - Student$  para una muestra, con el fin de conocer si las diferencias en promedio son iguales a cero, es decir, si en promedio se tiene una precisión exacta con el sistema comparable con el conteo del humano. Para ello se plantean las siguientes hipótesis:

| Imagen    |                | Conteo automático Promedio de conteos manuales Diferencia |                |
|-----------|----------------|-----------------------------------------------------------|----------------|
| Imagen 1  | $\overline{0}$ | 0.03                                                      | 0.03           |
| Imagen 2  | $\overline{0}$ | $\overline{0}$                                            | $\overline{0}$ |
| Imagen 3  | $\Omega$       | $\theta$                                                  | $\overline{0}$ |
| Imagen 4  | 0              | $\theta$                                                  | $\overline{0}$ |
| Imagen 5  | $\Omega$       | $\theta$                                                  | $\overline{0}$ |
| Imagen 6  | $\overline{0}$ | $\overline{0}$                                            | $\overline{0}$ |
| Imagen 7  | $\theta$       | $\overline{0}$                                            | $\overline{0}$ |
| Imagen 8  | 1              | 0.56                                                      | 0.44           |
| Imagen 9  | 6              | 7.12                                                      | 1.12           |
| Imagen 10 | 11             | 8.97                                                      | 2.03           |
| Imagen 11 | 5              | 5.06                                                      | 0.06           |
| Imagen 12 | 10             | 10.38                                                     | 0.38           |
| Imagen 13 | 10             | 8.24                                                      | 1.76           |
| Imagen 14 | 5              | 7.24                                                      | 2.24           |
| Imagen 15 | 10             | 10.88                                                     | 0.88           |
| Imagen 16 | 8              | 7.97                                                      | 0.03           |
| Imagen 17 | 9              | 7.71                                                      | 1.29           |
| Imagen 18 | 7              | 10.06                                                     | 3.06           |
| Imagen 19 | 4              | 3.88                                                      | 0.12           |
| Imagen 20 | 5              | 6.12                                                      | 1.12           |
| Imagen 21 | 1              | $\overline{0}$                                            | $\overline{0}$ |
| Imagen 22 | 3              | $\theta$                                                  | 0.53           |
| Imagen 23 | $\theta$       | $\theta$                                                  | $\overline{0}$ |
| Imagen 24 | 1              | 0.03                                                      | 0.97           |
| Imagen 25 | 3              | 3.88                                                      | 0.88           |
| Imagen 26 | 4              | 2.03                                                      | 1.97           |
| Imagen 27 | 3              | 3.03                                                      | 0.03           |
| Imagen 28 | $\overline{0}$ | 0.03                                                      | 0.03           |
| Imagen 29 | 2              | 2.03                                                      | 0.03           |
| Imagen 30 | $\overline{0}$ | 0.03                                                      | 0.03           |

Tabla 1. Diferencias entre mecanismos de conteo.

Tabla 2. Estadísticas descriptivas de las diferencias de conteos.

|             |               | N Mínimo Máximo Media Mediana D. E. |        |
|-------------|---------------|-------------------------------------|--------|
| $30 - 3.06$ | $2.03 - 0.25$ | $\bigcap$                           | -1.063 |

- $H0$  : Diferencia = 0 (La media de los expertos y el conteo automático son iguales),
- $H_a$ : Diferencia  $\neq 0$  (La media de los expertos y el conteo automático son diferentes).

Con una significancia del 95 % se obtuvieron un estadístico  $T = -0.13$  y un p-Valor = 0,898. Puesto que el p-valor es mayor a la significancia  $(0.898 > 0.05)$ no es rechazada la hip´otesis nula y por lo tanto, se concluye que la media de esta variable estadísticamente no es diferente de 0. Por lo tanto, quiere decir que, el sistema de conteo automático de murciélagos, es equiparable al conteo manual de personas.

## 5. Conclusiones

Los murciélagos son organismos benéficos, ya que son de gran importancia en el ecosistema, así como para la economía, debido a que son animales controladores de plagas de insectos, dispersores de semillas y polinizadores, razones suficientes para considerar necesario realizar un diagnóstico de la situación de dicha comunidad. Por otro lado, con la investigación realizada para el procesamiento y segmentación de imágenes se desarrlló de la aplicación, la cual toma por entrada una imagen base y al menos una imagen muestra y a partir de ellas se realiza una segmentación, con lo cual son contabilizados los murciélagos que aparecen en cada una de las imágenes recibidas.

Como se pudo observar, el conteo manual incluso no es certero, es decir, los humanos no obtenían el mismo resultado al contar. Esto debido a que en ocasiones pasaban por alto algunos murci´elagos cuando contaban de menos, o confundían manchas del fondo de la cueva y por lo tanto contabilizaban de más.

Con base en los resultados obtenidos al realizar la prueba estadística t-Student a las diferencias de las contabilizaciones, se concluye que los resultados arrojados del conteo de murciélagos hechos por la aplicación son semejantes a los que pudiesen ser conseguidos mediante un conteo manual, proporcionando una solución a la problemática planteada, haciendo más fácil y rápida la estimación poblacional del modelo de estudio empleado.

Como trabajos futuros se contempla realizar un listado de especificaciones para la captura de nuevas im´agenes para realizar nuevas pruebas y lograr que todas las diferencias entre los conteos manuales y los del sistema se acerquen más a cero, así como agregar un módulo para el conteo de murciélagos que tome como entrada un archivo de video en vez de una secuencia de imágenes.

### Referencias

- 1. Wilson, D.E., Reeder, D.M.: Mammal Species of the World: A Taxonomic and Geographic Reference. 3rd Ed., Johns Hopkins University Press, Baltimore, Maryland (2005)
- 2. Jaberg, C., Guisan. A.: Modelling the Distribution of Bats in Relation to Landscape Structure in a Temperate Mountain Environment. Journal of Applied Ecology 38, 1169–1181 (2001)
- 3. Walsh, A., Harris, S.: Foraging Habitat Preferences of Vespertilionid Bats in Britain. Journal of Applied Ecology 33(3), 508–518 (1996)
- 4. Lopez-Gonzalez, C.: Ecological Zoogeography of the Bats of Paraguay. Journal of Biogeography 31, 33–45 (2004)

*Research in Computing Science* 147(7), 2018 20 **ISSN 1870-4069** 

- 5. Sabol, B.M., Hudson, M.K.: Technique using Thermal Infrared-Imaging for Estimating Populations of Gray Bats. Journal of Mammalogy 76(4), 1242–1248 (1995)
- 6. Vaughan, N., Jones, G., Harris, S.: Habitat Use by Bats (Chiroptera) Assessed by Means of a Broad-Band Acoustic Method. Journal of Applied Ecology 34, 716–730 (1997)
- 7. Ellison, L.E., Valdez, E.W., Cryan, P.M., OShea, T.J., Bogan, M.A.: Standard Operating Procedure for the Study of Bats in the Field. Fort Collins Science Center, Fort Collins, CO. (2013)
- 8. Thomas, D.W., West, S.D., Portland, O.: Sampling Methods for Bats. Portland, Or.: US Dept of Agriculture, Forest Service (1989)
- 9. Lehmkuhl, J. F.: Determining Size and Dispersion of Minimum Viable Populations for Land Management Planning and Species Conservation. Environmental Management 8, 167–176 (1984)
- 10. Gonzalez-Christen, A., Delfin-Alfonso, C.A.: Diagnóstico de la comunidad de murciélagos en el Sótano de Cerro Colorado, Apazapan, Veracruz, y sus inmediaciones. Reporte Técnico Final. México: Instituto De Investigaciones Biológicas, Universidad Veracruzana (2015)
- 11. Villa, B.: Los murciélagos de México. México: Libros de México (1966)
- 12. Medellín, R.A., Arita, H.T., Snchez, O.: Identificación de los murciélagos de México, clave de campo. Mxico: Instituto de Ecologa, UNAM (1997)
- 13. González-Romero, A.: Métodos de estimación, captura y contención de mamíferos. En: Gallina-Tessaro, S., López-González, C.A. (eds.), Manual de técnicas para el estudio de la fauna. México: Instituto de Ecología, Universidad Autónoma de Querétaro, 122-132 (2011)
- 14. Noor Azmy, S., Mohd Sah, S.A., Shafie, N.J., Ariffin, A., Majid, Z., Akmal Ismail, M.N., Shamsir, M.S.: Counting in the Dark: Non-Intrusive Laser Scanning for Population Counting and Identifying Roosting Bats. Scientific Reports 2(524), 1–4 (2012)
- 15. Whitby, M.D., Carter, T.C., Britzke E.R., Bergeson S.M.: Evaluation of Mobile Acoustic Techniques for Bat Population Monitoring. Acta Chiropterologica 16(1), 223–230 (2014)
- 16. Locke, R., Bayless, M., Baker, M., Bakwo Fils, E.M., Heinrichs, S.: The ravages of white-nose syndrome take an emotional toll on those who fight it. Bats  $26(2)$ , 1–18 (2010)
- 17. Bradski, G., Kaebler, A.: Learning Opencv Computer Vision with the Opencv Library. Estados Unidos De América: O'Reilly Media, Inc. (2008)
- 18. Rodríguez-Morales, R., Sossa-Azuela, J.H.: Procesamiento y analisis digital de imágenes. México: Alfaomega (2012)
- 19. Bardyn, J.J. et al.: Une architecture VLSI pour un operateur de filtrage median. In: Congres reconnaissance des formes et intelligence artificielle, Vol. 1, pp. 557–566, Paris (1984)
- 20. González, R.C., Woods, R.E.: Procesamiento digital de imágenes. Estados Unidos de América: Addison-Wesley (1992)
- 21. Cuevas, E., Zaldivar, D., Perez, M.: Procesamiento digital de imágenes con MATLAB y Simulink. México: Alfaomega (2010)
- 22. Sezgin, M., Sankur, B.: Survey over image thresholding techniques and quantitative performance evaluation. Journal of Electronic Imaging 13, 146–165 (2004)
- 23. Otsu, N.: A threshold selection method from gray-level histogram. IEEE Transactions on System Man Cybernetics, pp. 62–66 (1979)

21 ISSN 1870-4069 *Research in Computing Science* 147(7), 2018

24. Suzuki, S., Abe, K.: Topological structural analysis of digital binary images by border following. Computer Vision, Graphics and Image Processing, pp. 32–46 (1985)